*Laurent Vanbever*, Bruno Quoitin and Olivier Bonaventure UCL, Belgium

> PRESTO'09 [Friday, 21 Aug 2009](http://inl.info.ucl.ac.be)

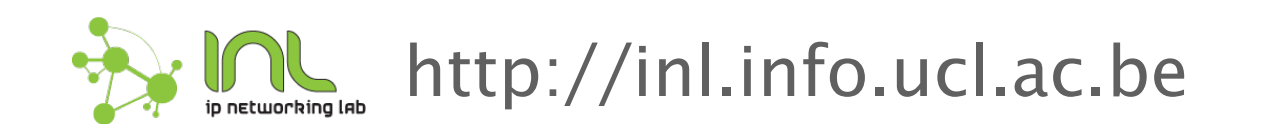

# Human factors are responsible for *50* to *80* percent of network device outages

Juniper Networks*, What's Behind Network Downtime?*, 2008

Introduction and Motivation

Towards a *hierarchical* model of routing policies

Implementation

Conclusion

Introduction and Motivation

Towards a *hierarchical* model of routing policies

Implementation

Conclusion

## A BGP Router at a Glance

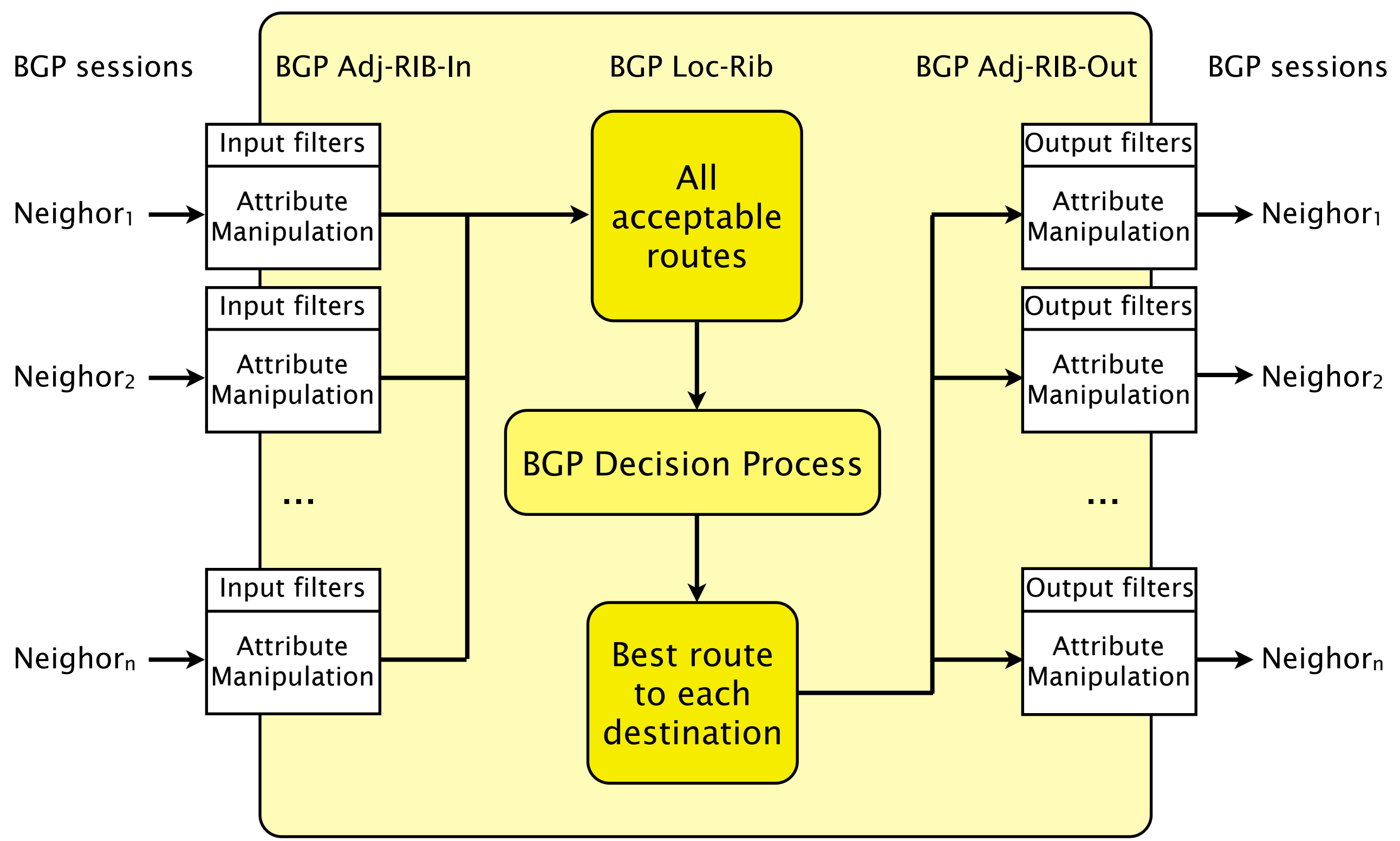

# Talk is about BGP Policies

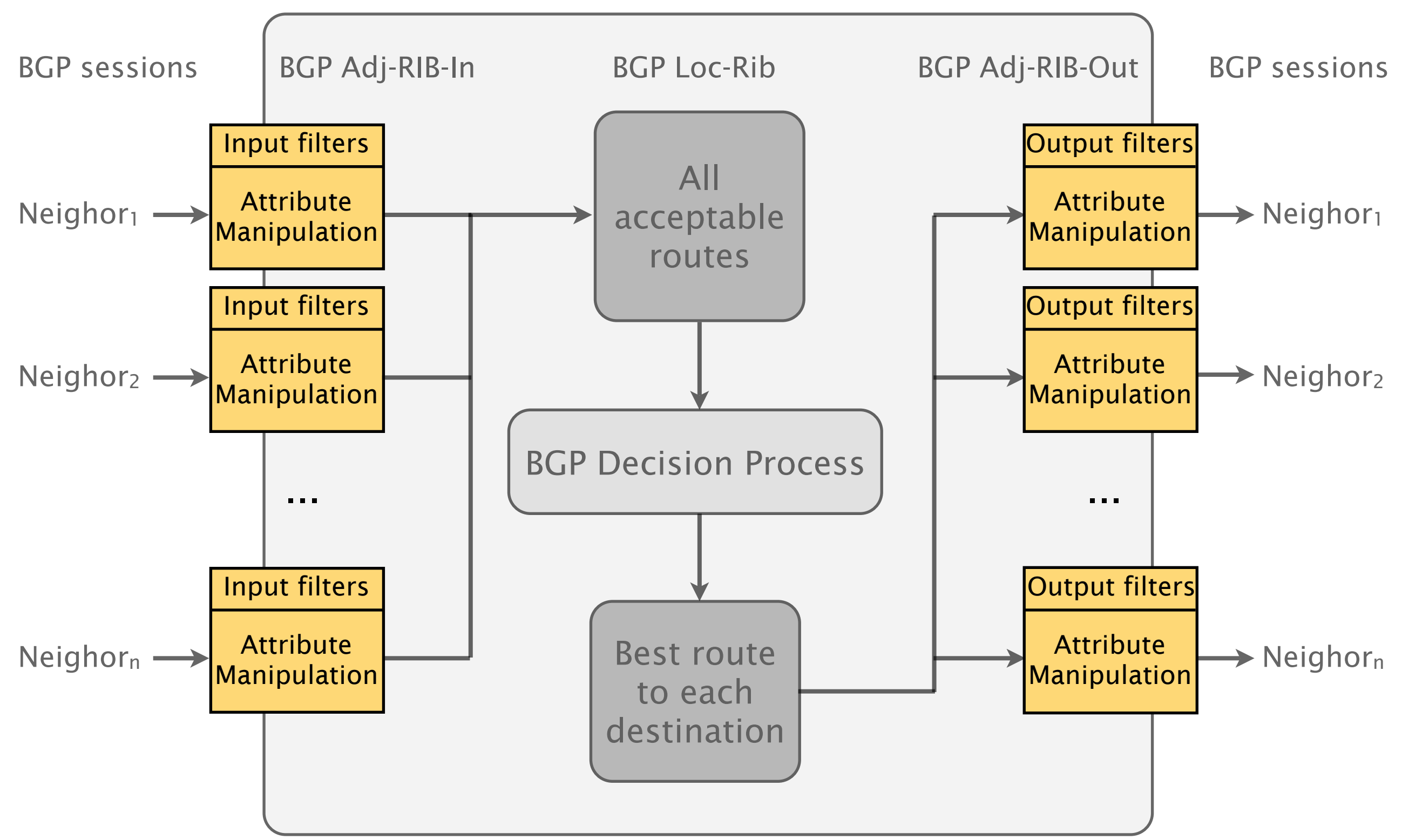

BGP Policies give operators control over routes selection

Policies are mainly used to

**Filter incoming routes** *ignore* routes you don't want to consider **n** modify routes' attributes *influence* path selection *modify* the way routes are perceived **Filter outgoing routes** 

*enforce* business relationships

## BGP Policies are defined at different *abstraction* levels

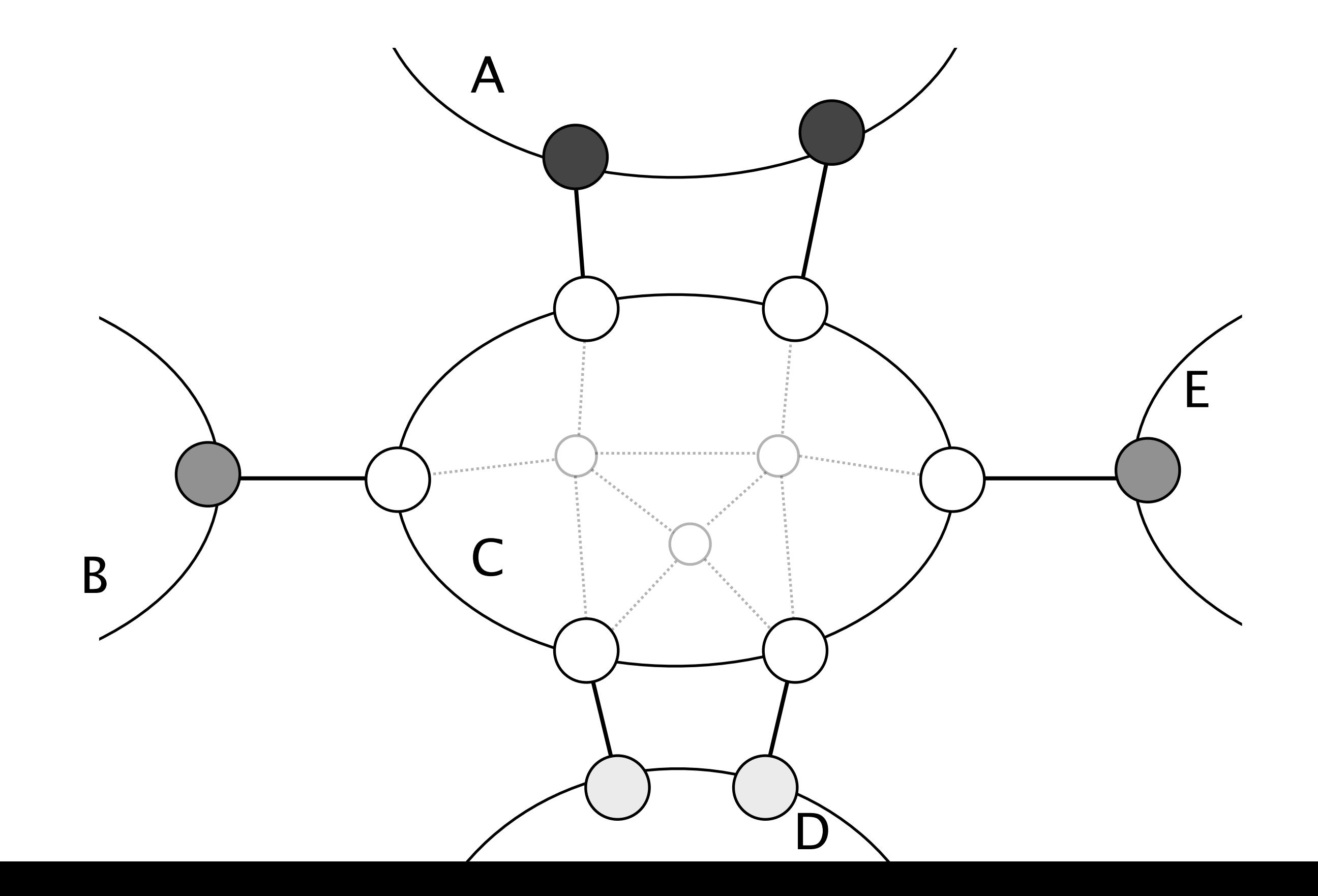

8

## Some BGP Policies are defined on *all* sessions

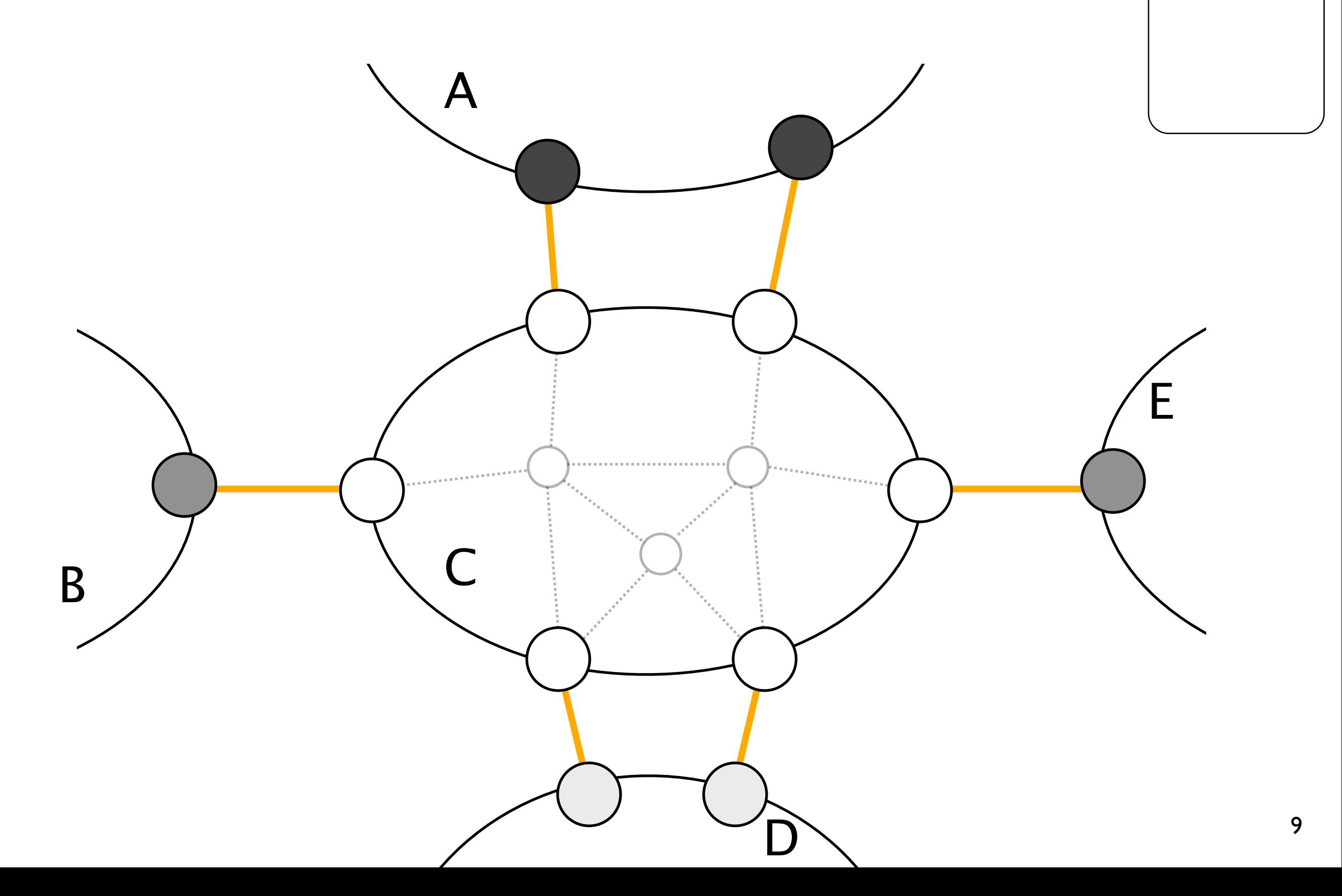

**<u>■</u>**all

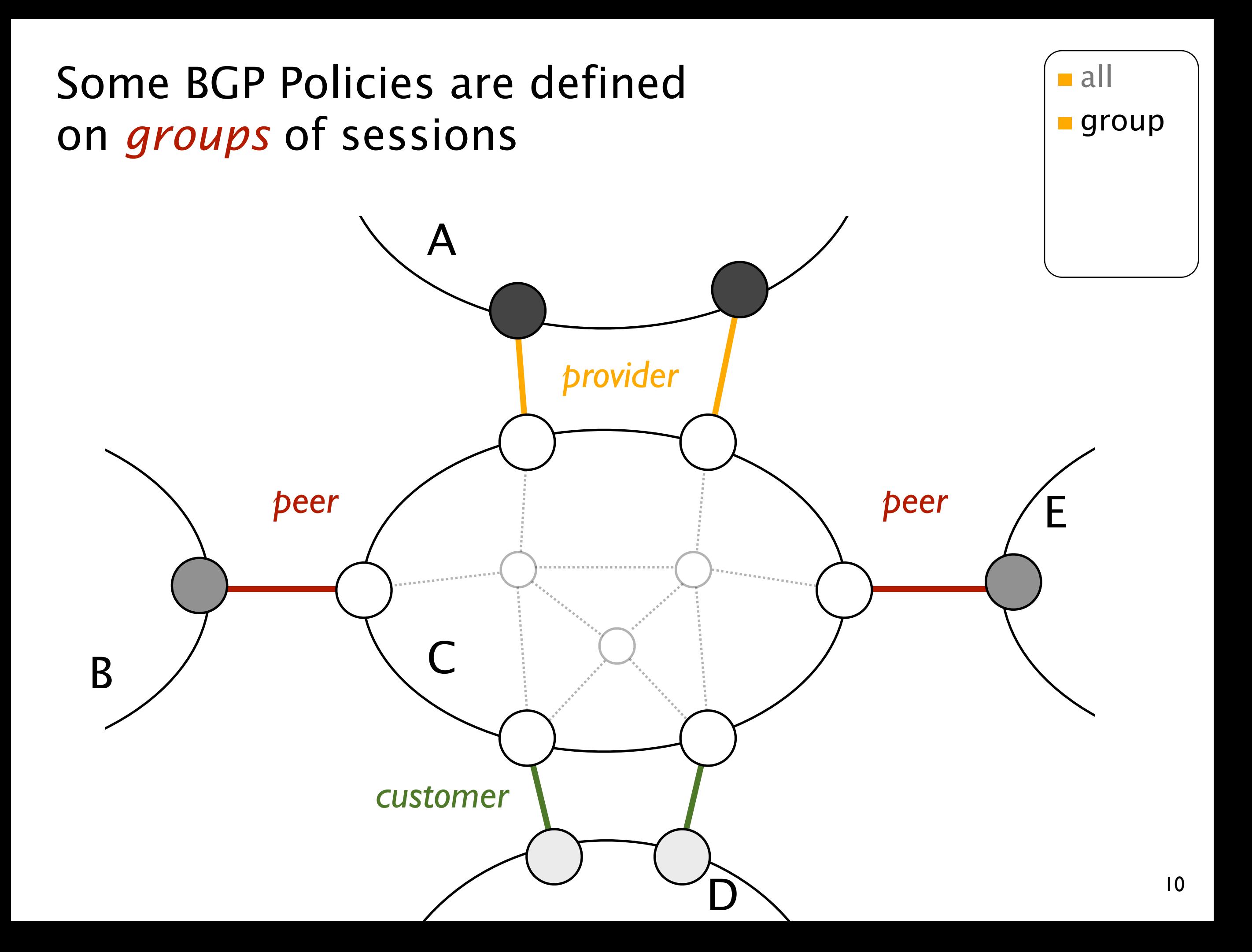

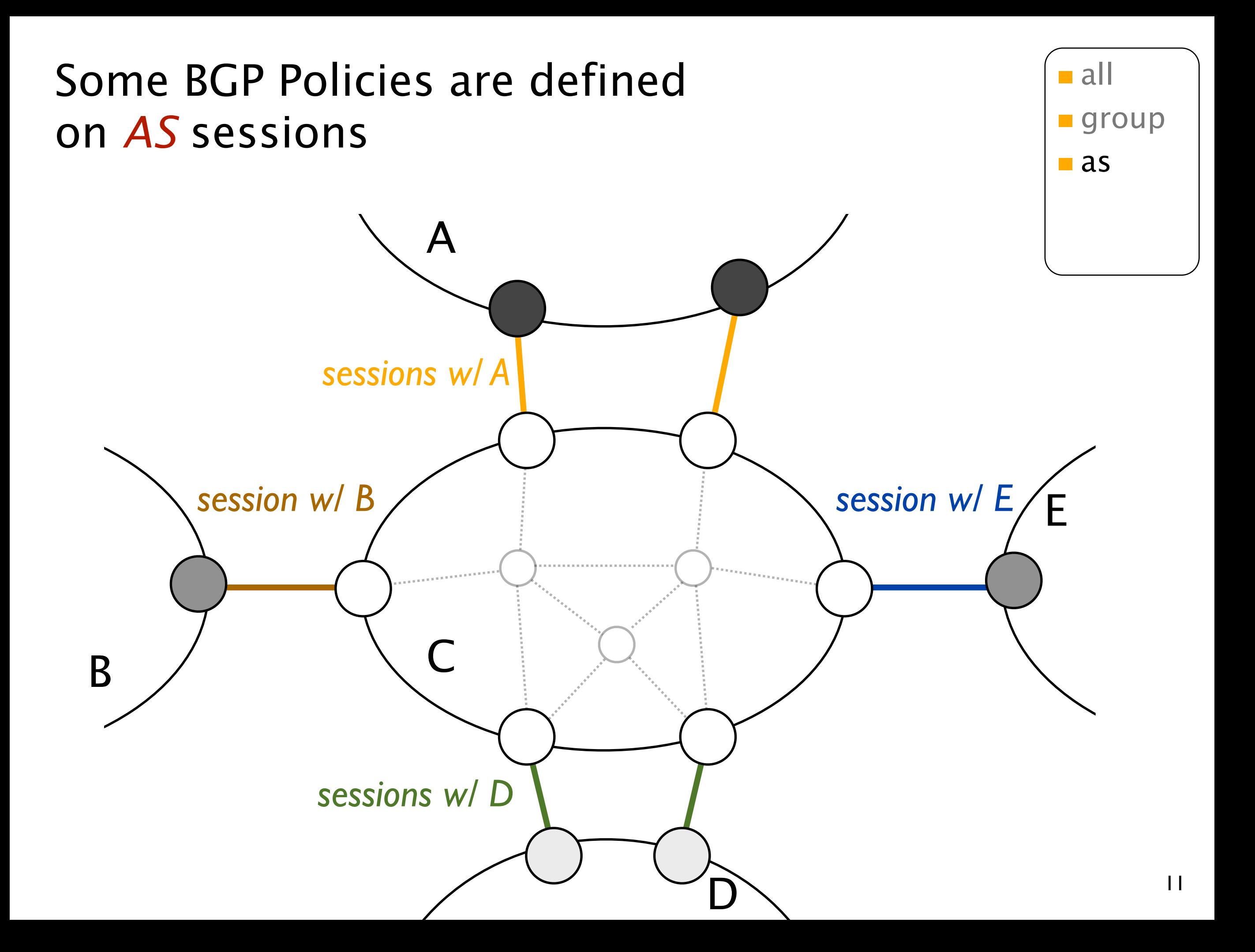

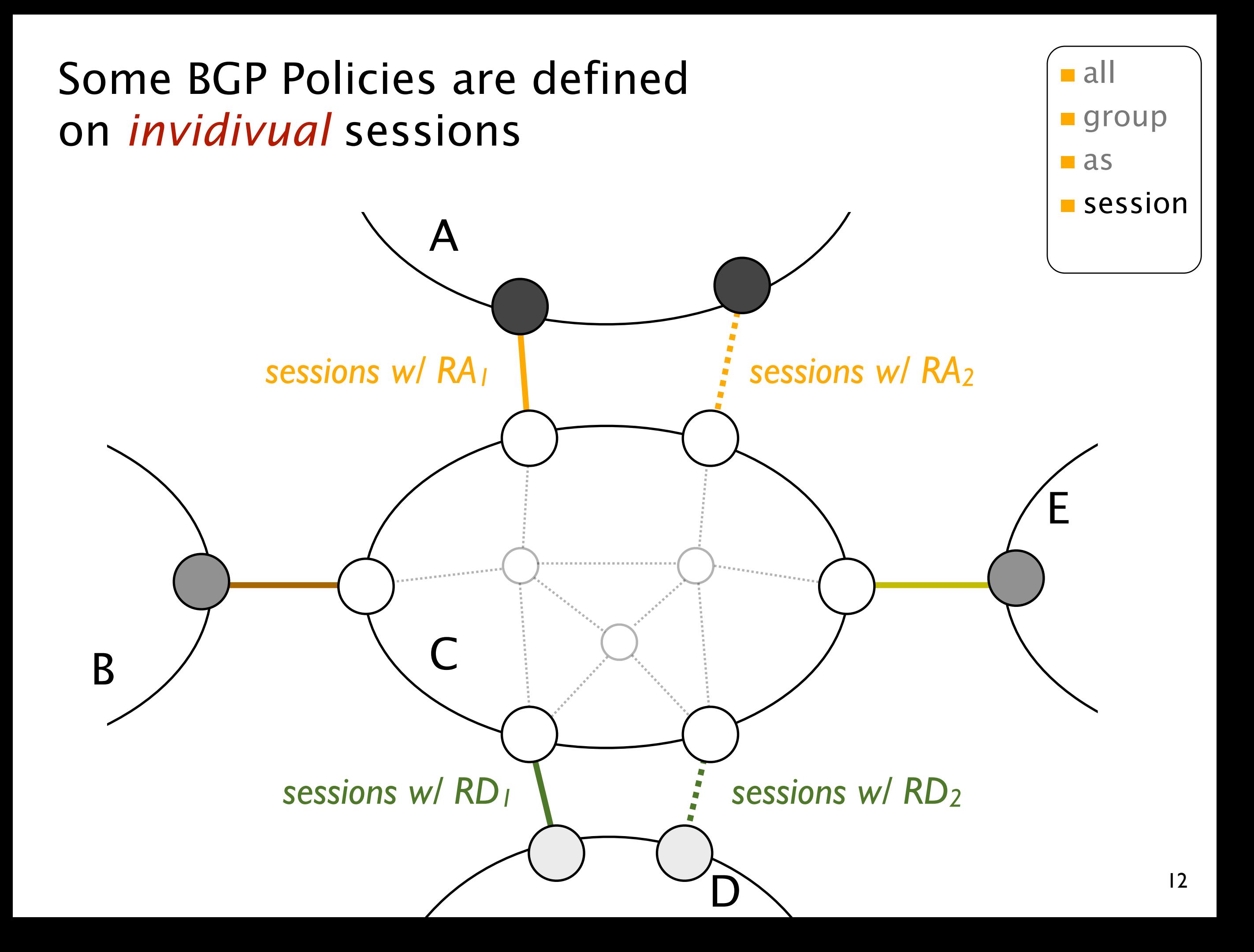

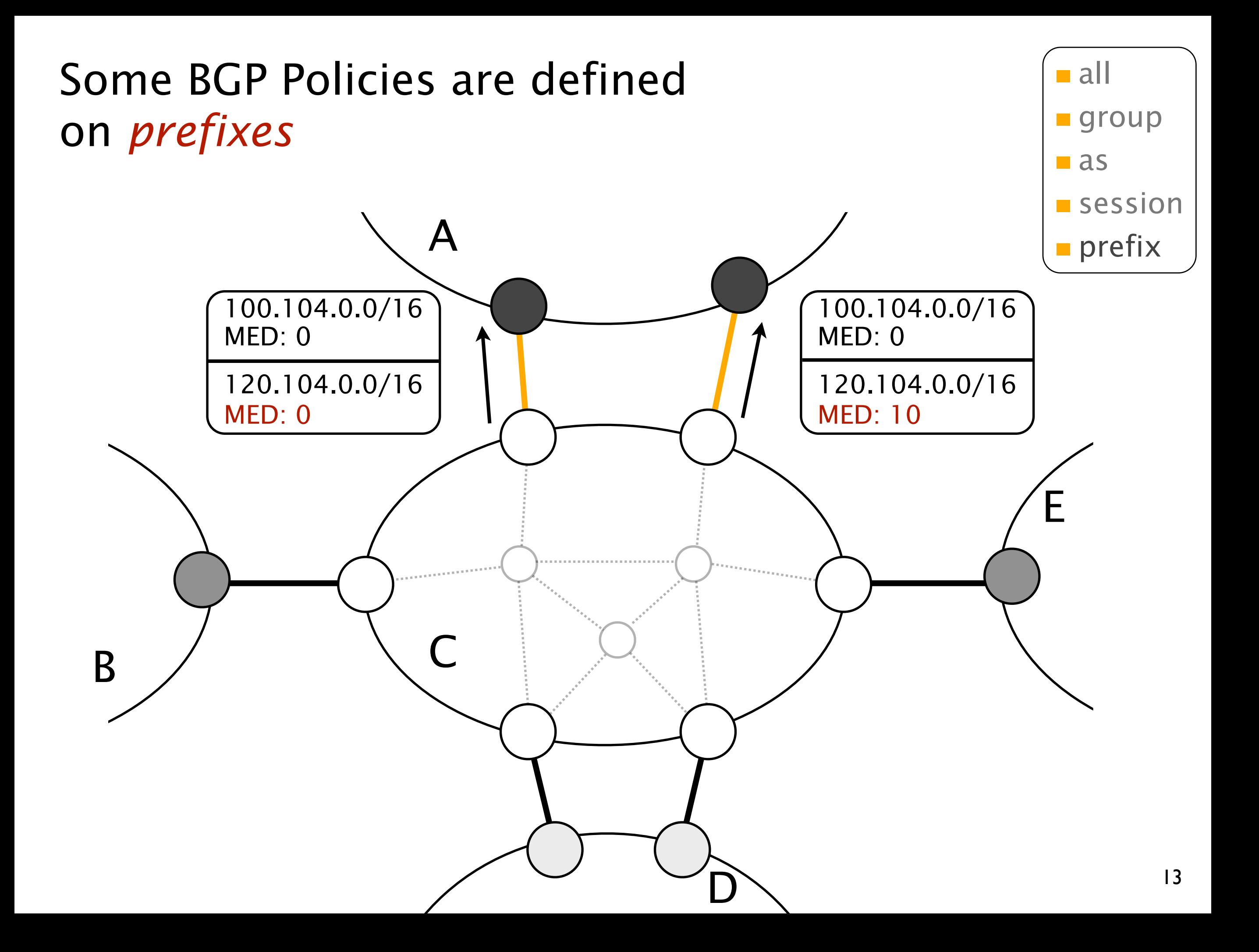

```
However, policies are often 
defined at low level
                                         all session group
             neighbor
206.196.178.45
{
                 description "Mid-At/antic Crossroads (MAX)";
                 import [ SANITY-IN SET-CONNECTOR-PREF MAX-IN CONNECTOR-IN ];

peer‐as
10886;
             }
             neighbor
192.88.192.137
{

description
OSCnet;
                 import [ SANITY-IN SET-CONNECTOR-PREF OARNET-IN CONNECTOR-IN ];

peer‐as
3112;
             }
             neighbor
204.238.76.5
{

description
"Drexel
University";
                 import [ SANITY-IN SET-CONNECTOR-PREF DREXEL-IN CONNECTOR-IN ];

peer‐as
36412;
             }
             neighbor
192.88.115.24
{

description
3ROX;
                 import [(SANTTY-TN)SET-CONNECTOR-PREF PSC-IN CONNECTOR-IN ];

peer‐as
5050;
             }
             ...
             neighbor
199.18.156.241
{
                 description "OSCnet mcast-only for their non-I2 customers";
                 import [(SANTTY-TN)SET-CONNECTOR-PREF(CONNECTOR-TN)];peer-as 600;
             }
```
Introduction and Motivation

Towards a *hierarchical* model of routing policies

Implementation

Conclusion

Towards a *hierarchical* model of routing policies

Our model aims to

- **E** express a policy at the appropriate level
- represent *network-wide* policies
- **E** ease policy addition and modification
- **be vendor agnostic**

# Our model at a glance

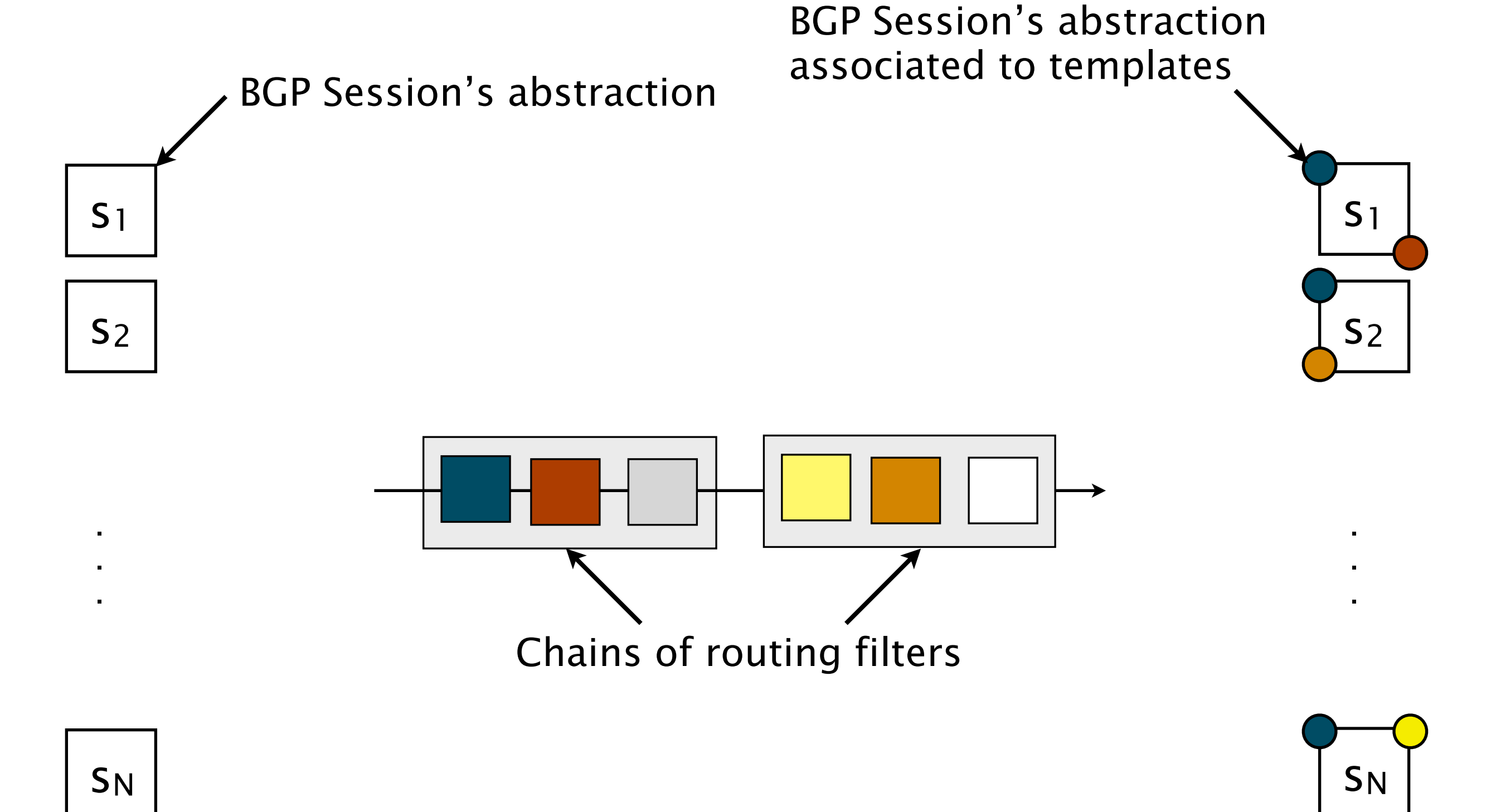

Our model is structured around *chains* of filters

Policies are modeled by chains

- a node is a sequence of *rules*
- a *rule* is a couple (*predicate*,*template*)
- **a** a *predicate* conditions the association of the template to the session's filters
- **a** *template* is a sequence of routing filters statements

# Our model is structured around *chains* of filters

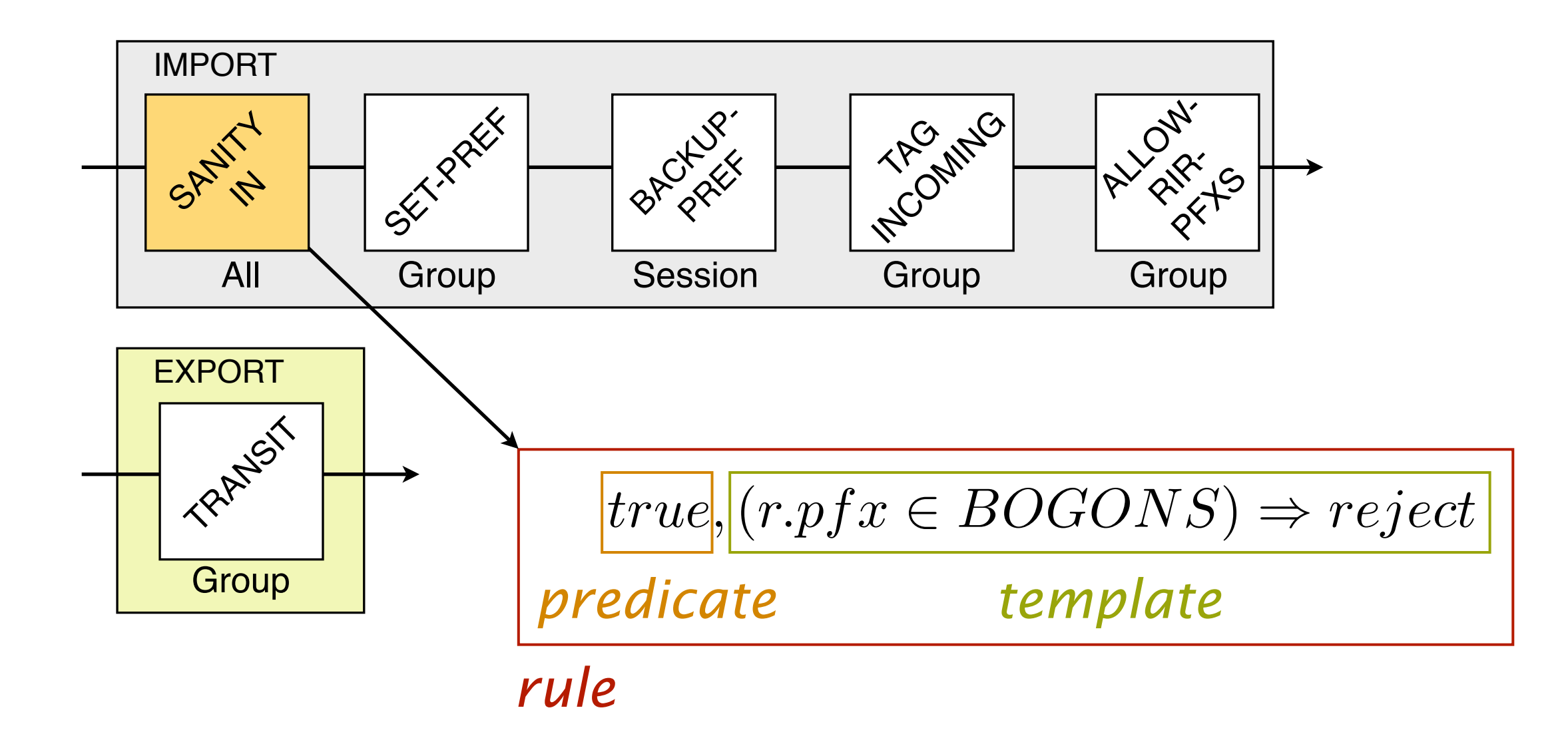

: session  $r:$  route *s* :

# Our model is structured around *chains* of filters

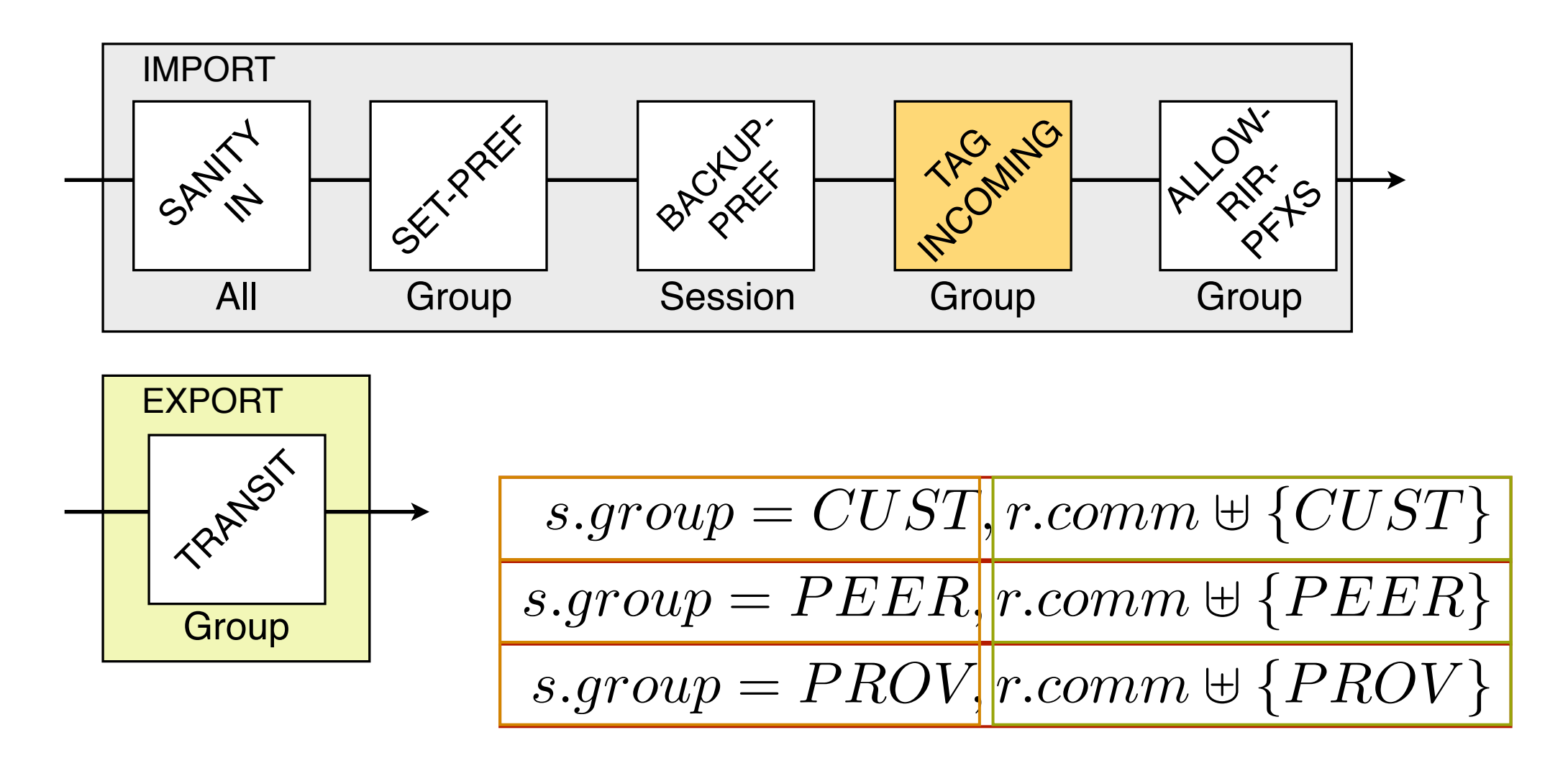

: session  $r:$  route  $\mathcal{S}$ 

Introduction and Motivation

Towards a *hierarchical* model of routing policies

Implementation

Conclusion

## How is it implemented ?

Each BGP session is specified with  $\mathcal{L}^{\text{max}}$ a *textual representation*

BXL:CUST:2611:<130.104.0.2>:backup

**Predicates are modeled by** *regular expressions*

s.type=backup modeled \*.backup\$

...

Templates are represented by  $\mathcal{L}(\mathcal{A})$ using *StringTemplate*

```
policy‐statement
BACKUP‐PREF
{

term
down‐pref
{

then
{

local‐preference
subtract
$value$;

accept;
```
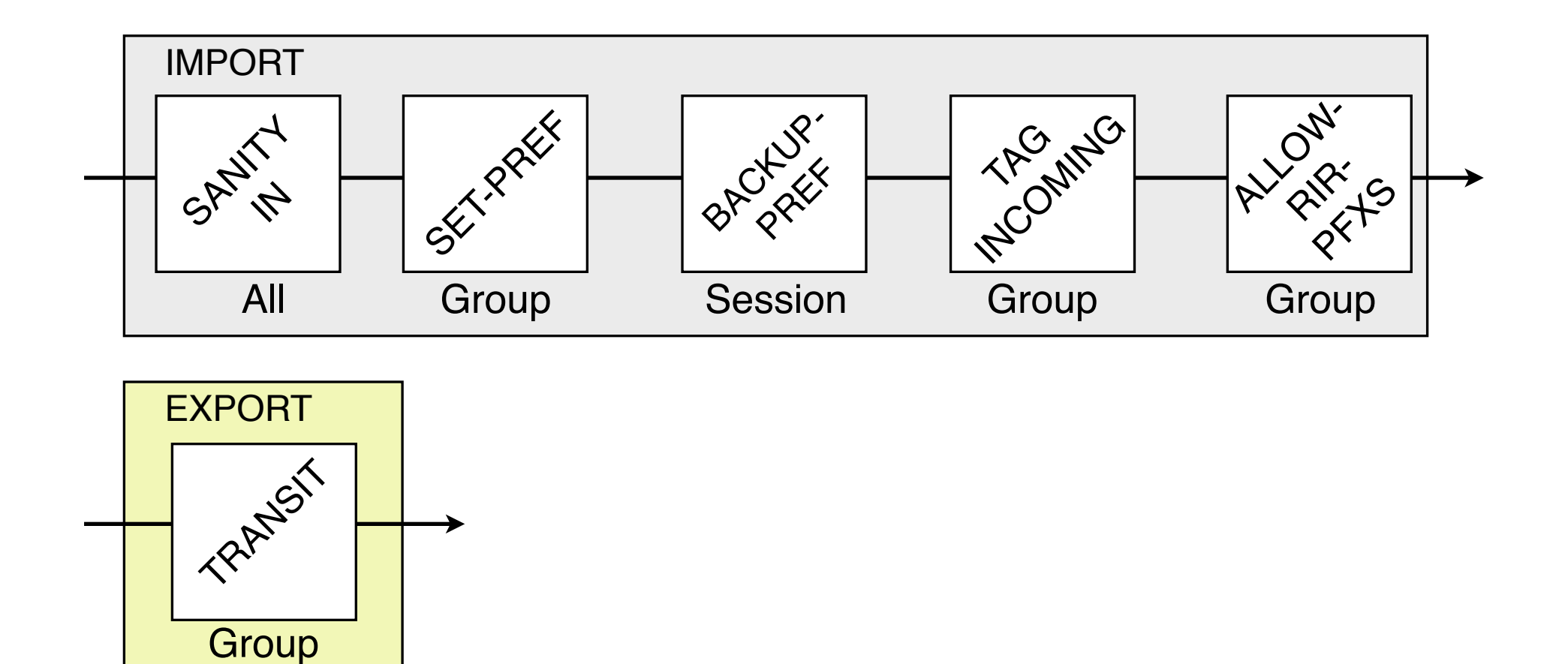

BXL:CUST:2611:<130.104.0.2>:backup

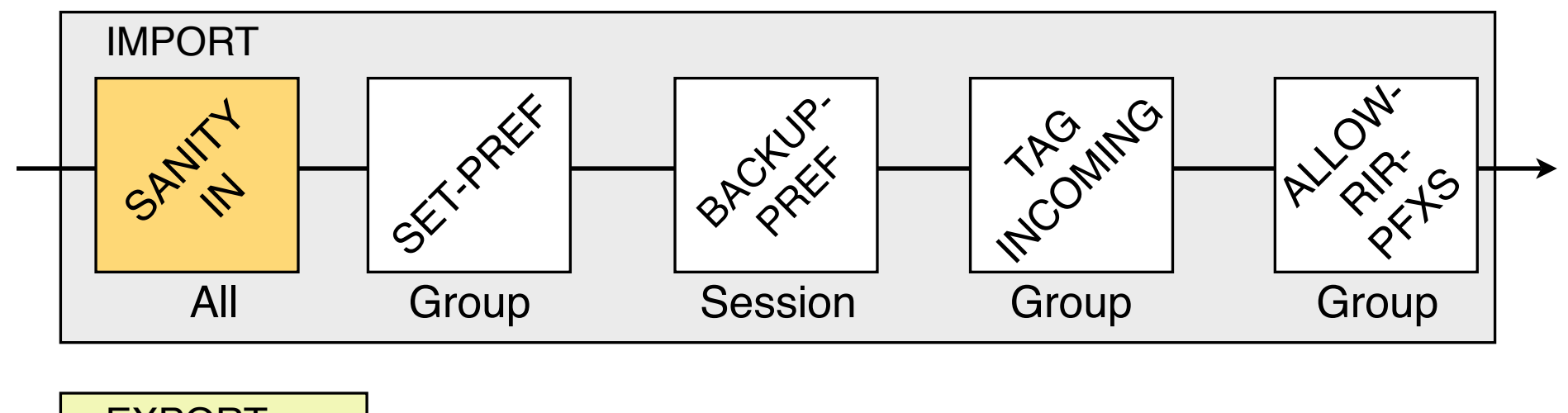

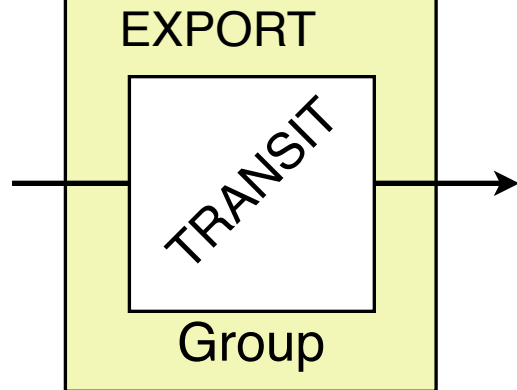

#### **BXL:CUST:2611:<130.104.0.2>:backup**

 $(r.pfx \in BOGONS) \Rightarrow reject$ 

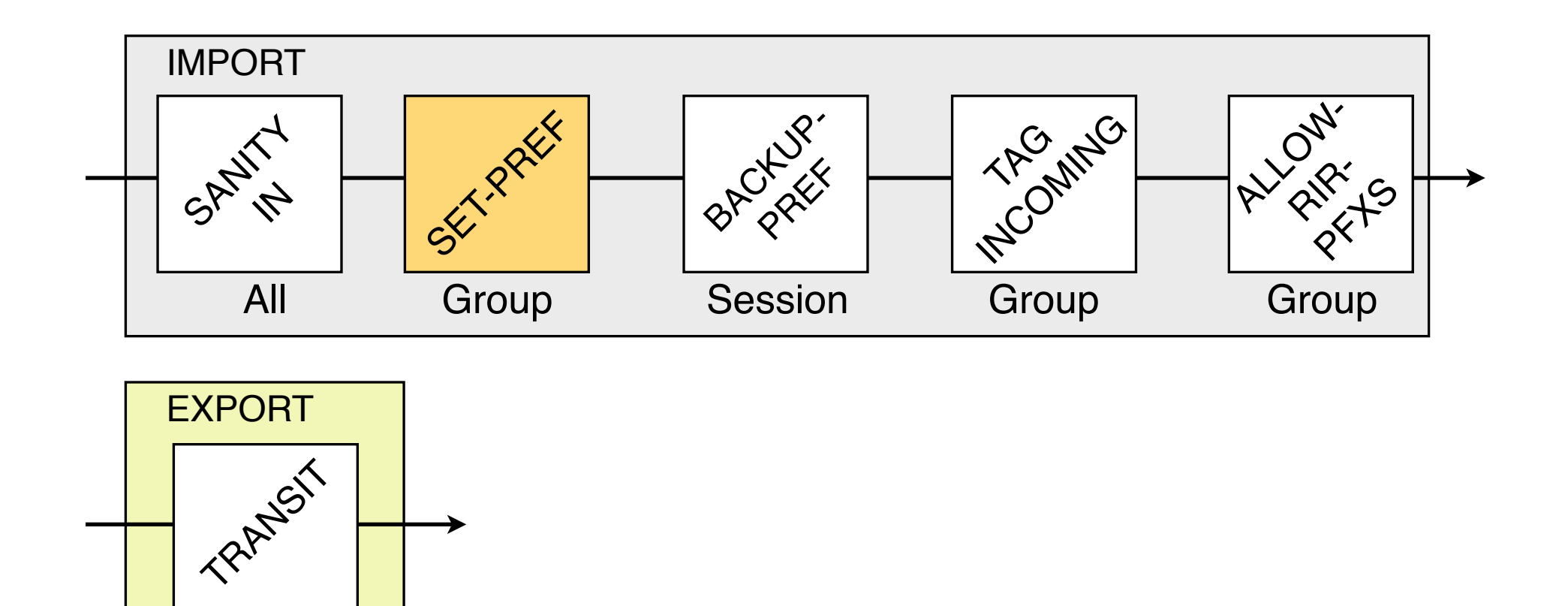

BXL:**CUST**:2611:<130.104.0.2>:backup

 $(r.pfx \in BOGONS) \Rightarrow reject$ *r.lp* = 5000

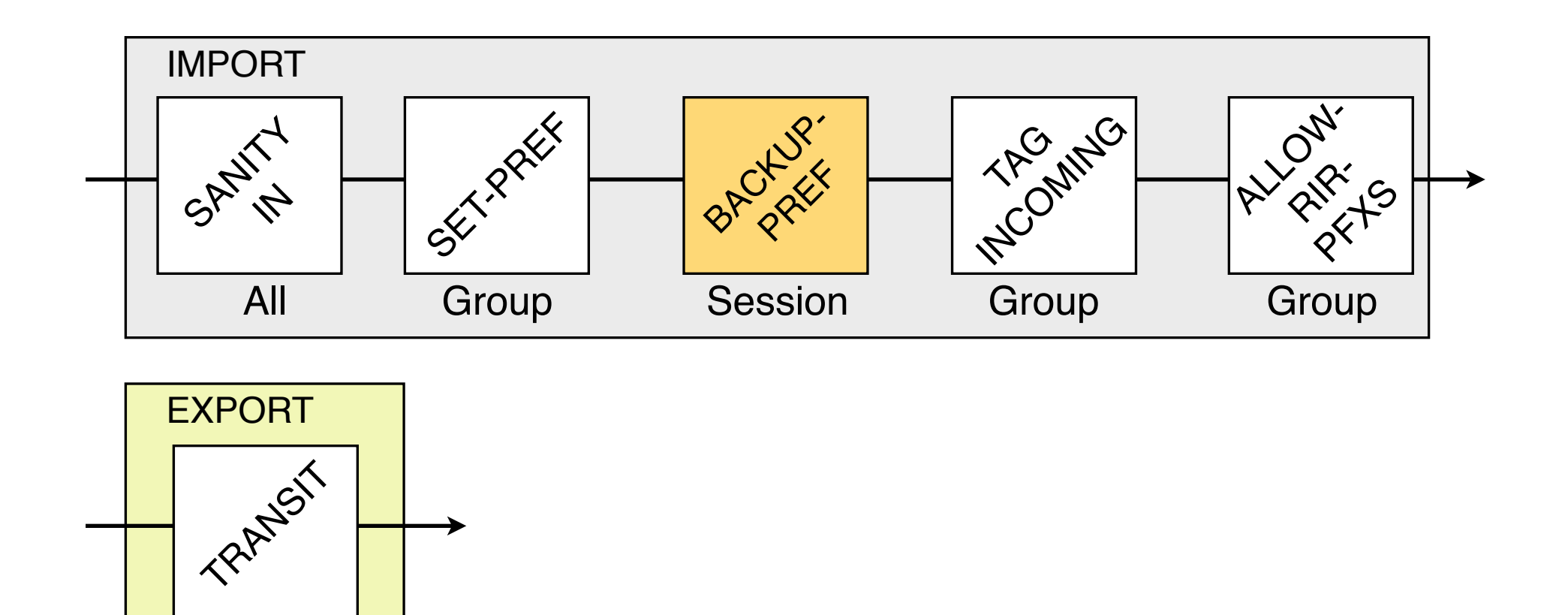

#### BXL:CUST:2611:<130.104.0.2>:**backup**

 $(r.pfx \in BOGONS) \Rightarrow reject$ *r.lp* = 5000 *r.lp* = *r.lp* − 500

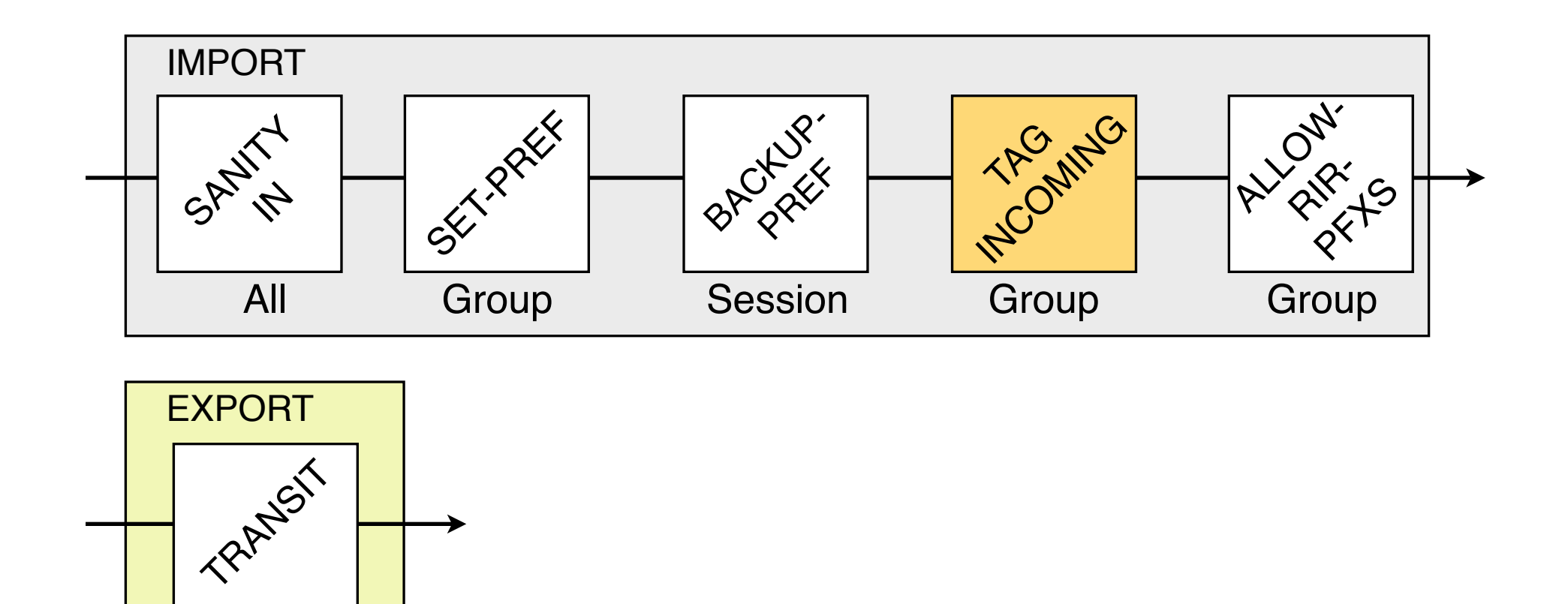

BXL:**CUST**:2611:<130.104.0.2>:backup

 $r.comm \oplus \{CUST\}$  $(r.pfx \in BOGONS) \Rightarrow reject$ *r.lp* = 5000 *r.lp* = *r.lp* − 500

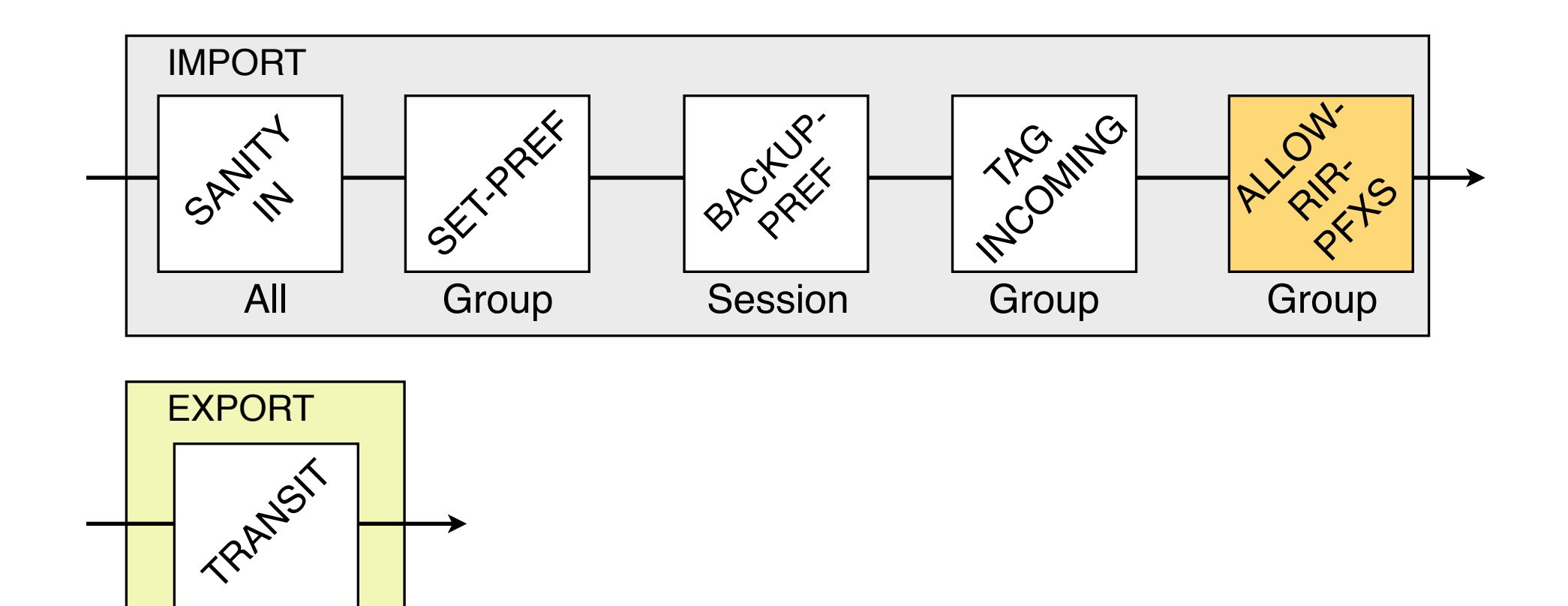

BXL:**CUST**:2611:<130.104.0.2>:backup

 $(r.pfx \notin RIR.PFX(s.asn)) \Rightarrow reject$  $r_{\cdot}$ *r.comm*  $\biguplus$   $\{CUST\}$  $(r.pfx \in BOGONS) \Rightarrow reject$ *r.lp* = 5000 *r.lp* = *r.lp* − 500

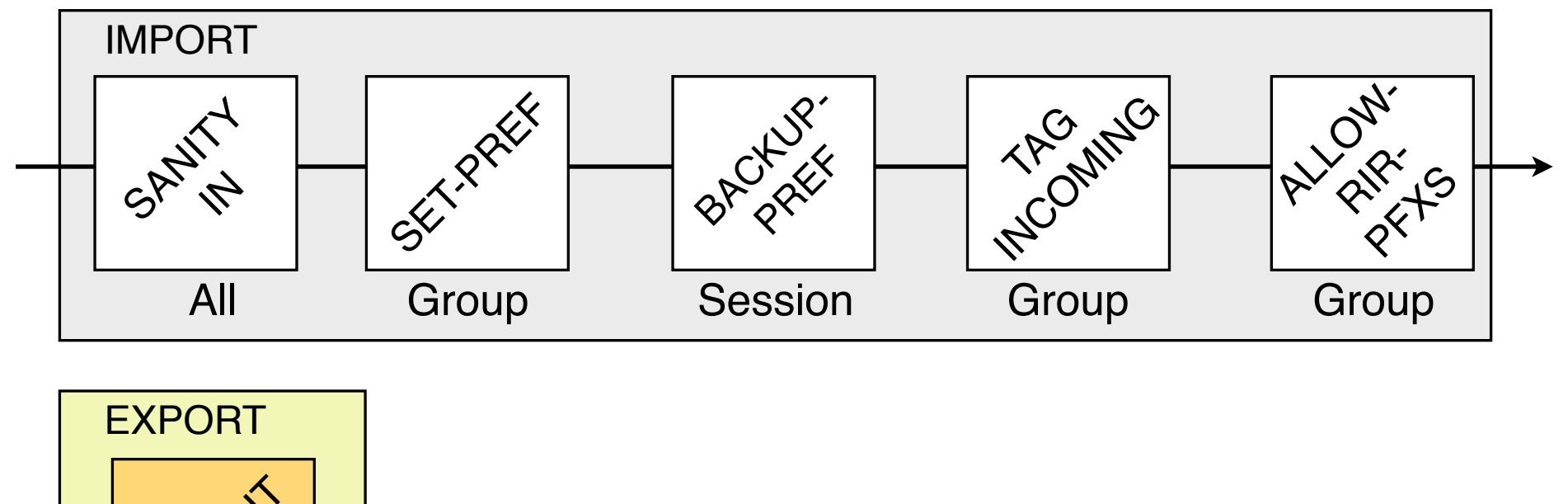

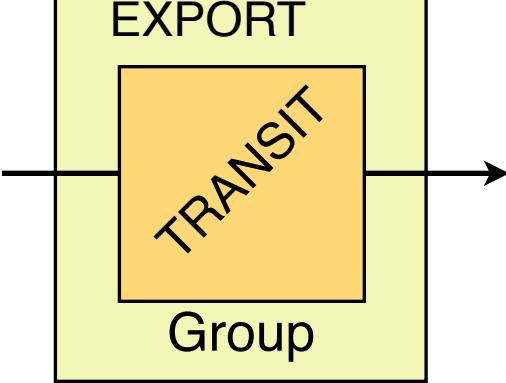

#### BXL:**CUST**:2611:<130.104.0.2>:backup

 $(r.pfx \notin RIR.PFX(s.asn)) \Rightarrow reject$  $r.comm \oplus \{CUST\}$  $(r.pfx \in BOGONS) \Rightarrow reject$  $r.lp = 5000$ *r.lp* = *r.lp* − 500

*announce def ault route*

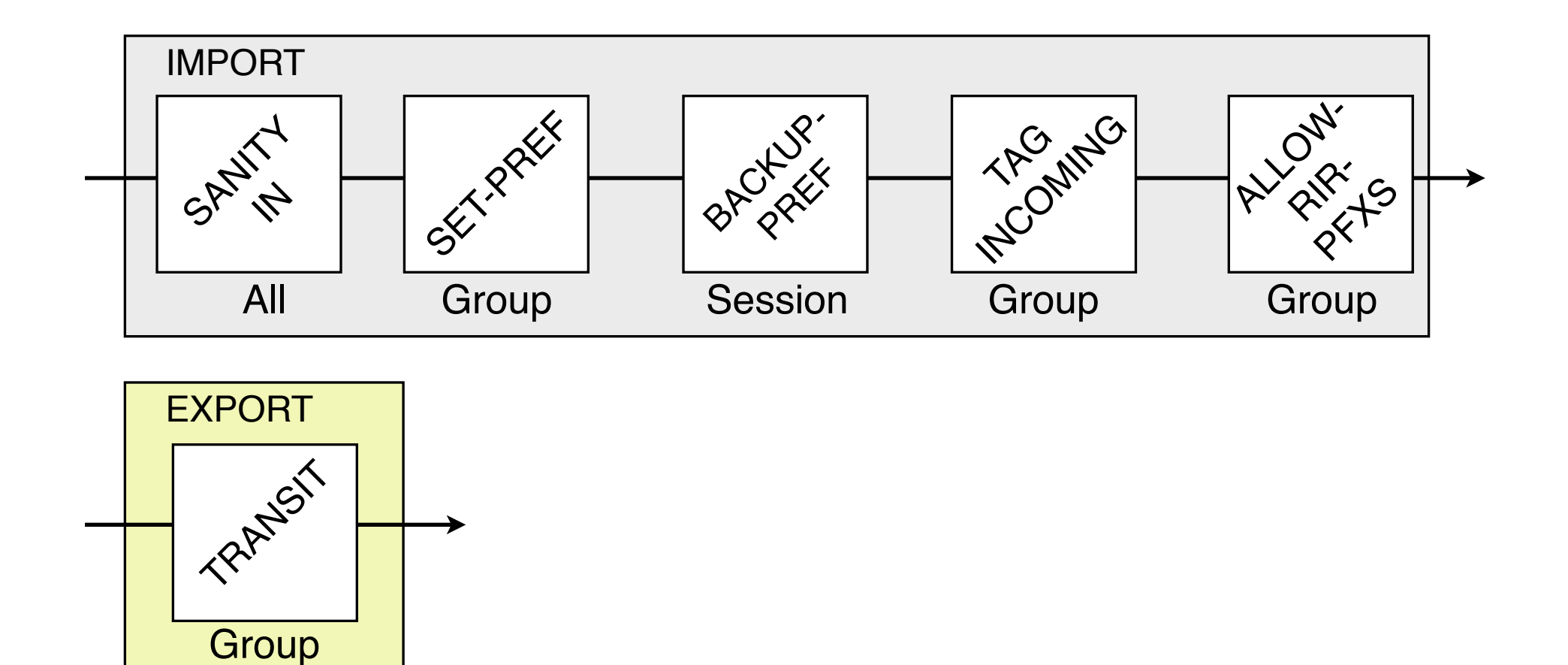

BXL:PROVIDER:2611:<130.104.0.2>

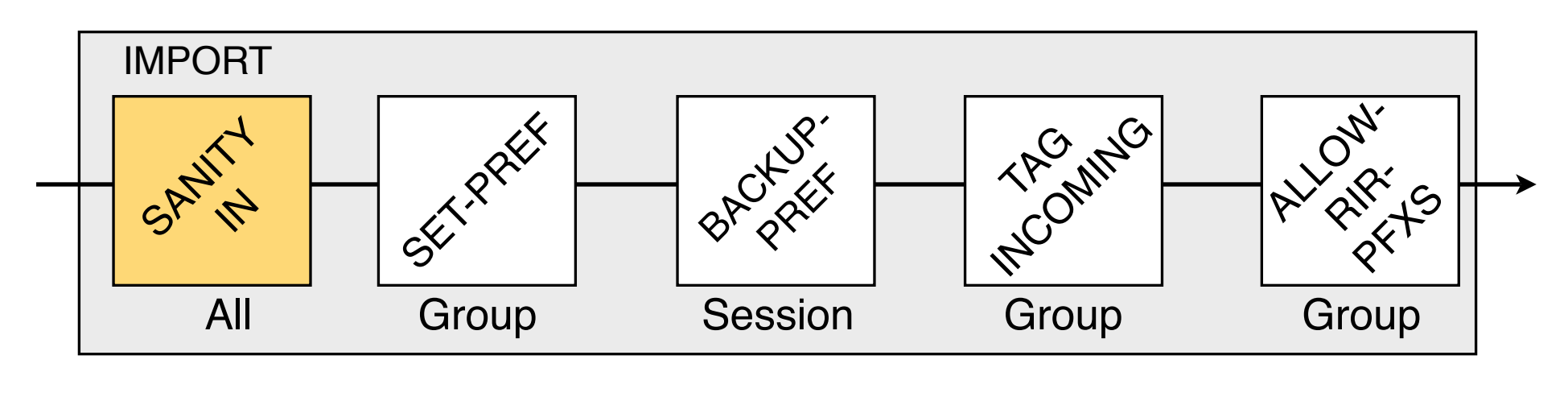

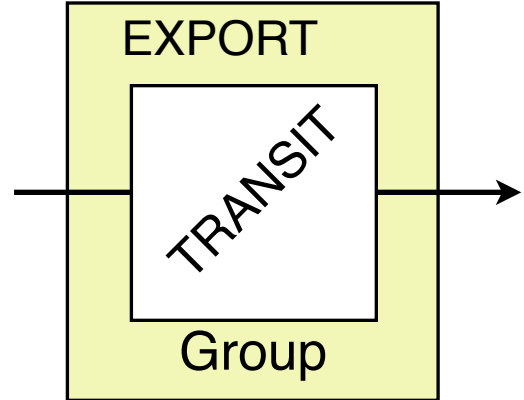

#### **BXL:PROVIDER:2611:<130.104.0.2>**

 $(r.pfx \in BOGONS) \Rightarrow reject$ 

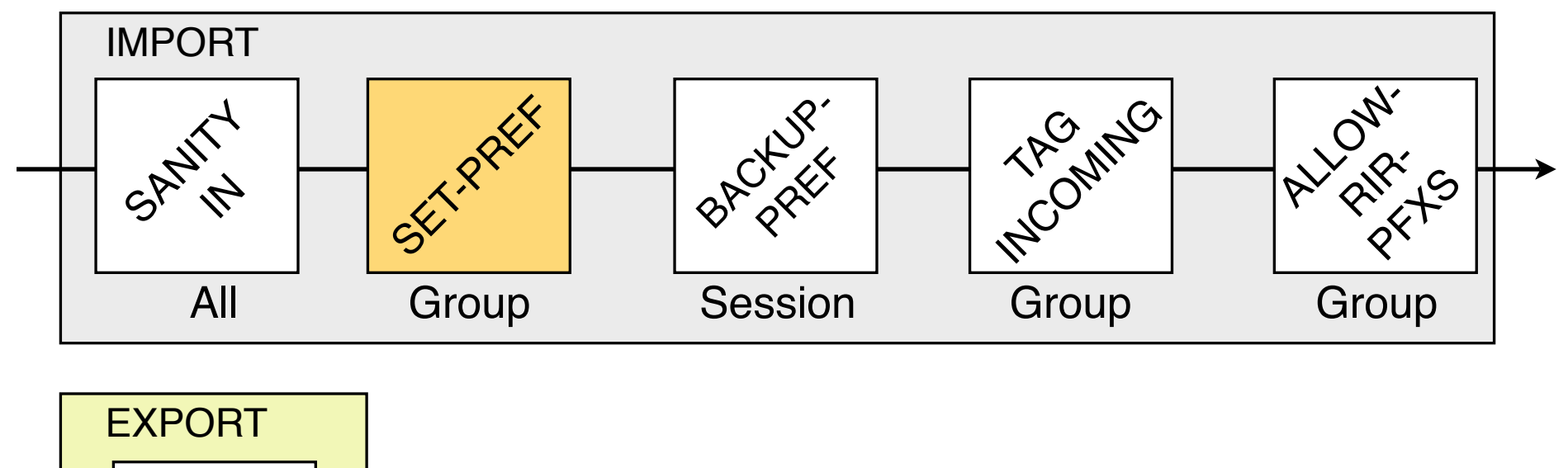

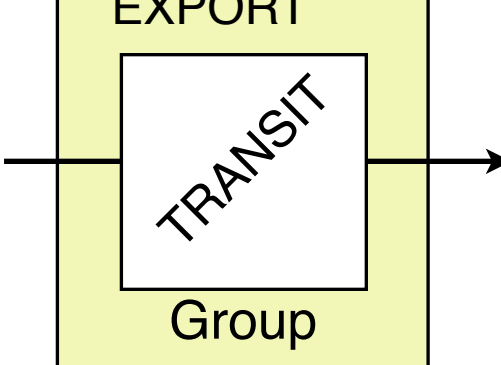

#### BXL:**PROVIDER**:2611:<130.104.0.2>

 $(r.pfx \in BOGONS) \Rightarrow reject$ *r.lp* = 3000

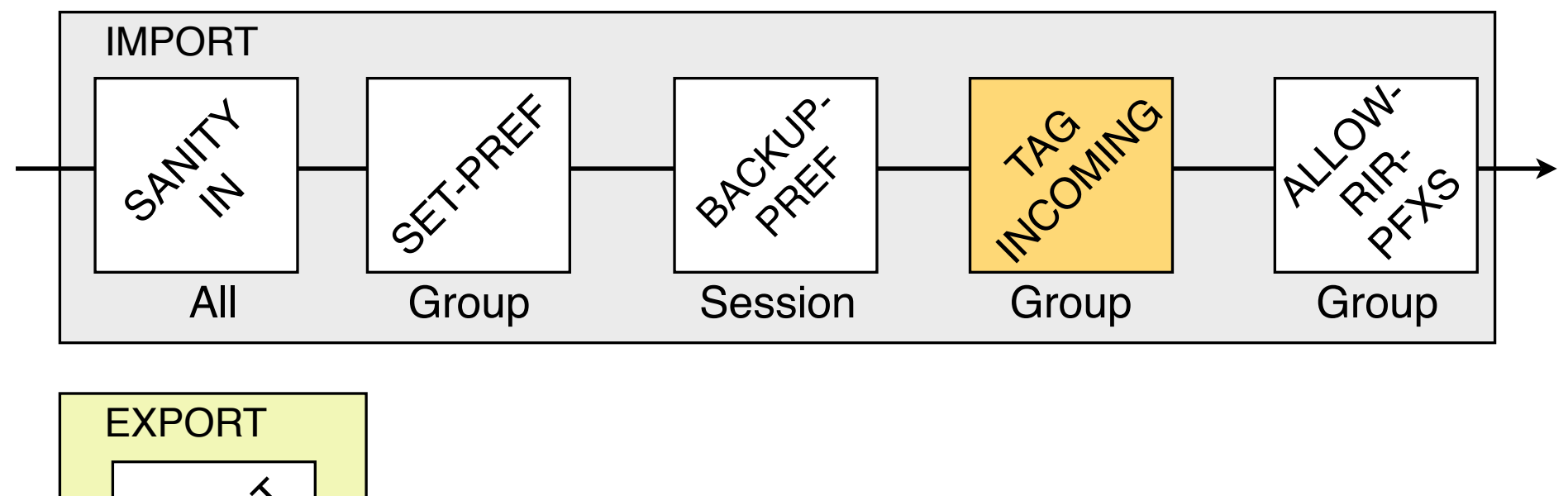

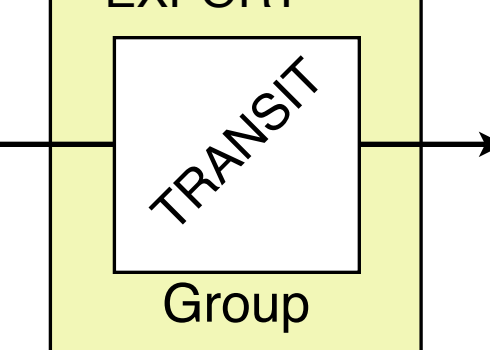

#### BXL:**PROVIDER**:2611:<130.104.0.2>

 $r.comm \oplus \{PROV\}$  $(r.pfx \in BOGONS) \Rightarrow reject$ *r.lp* = 3000

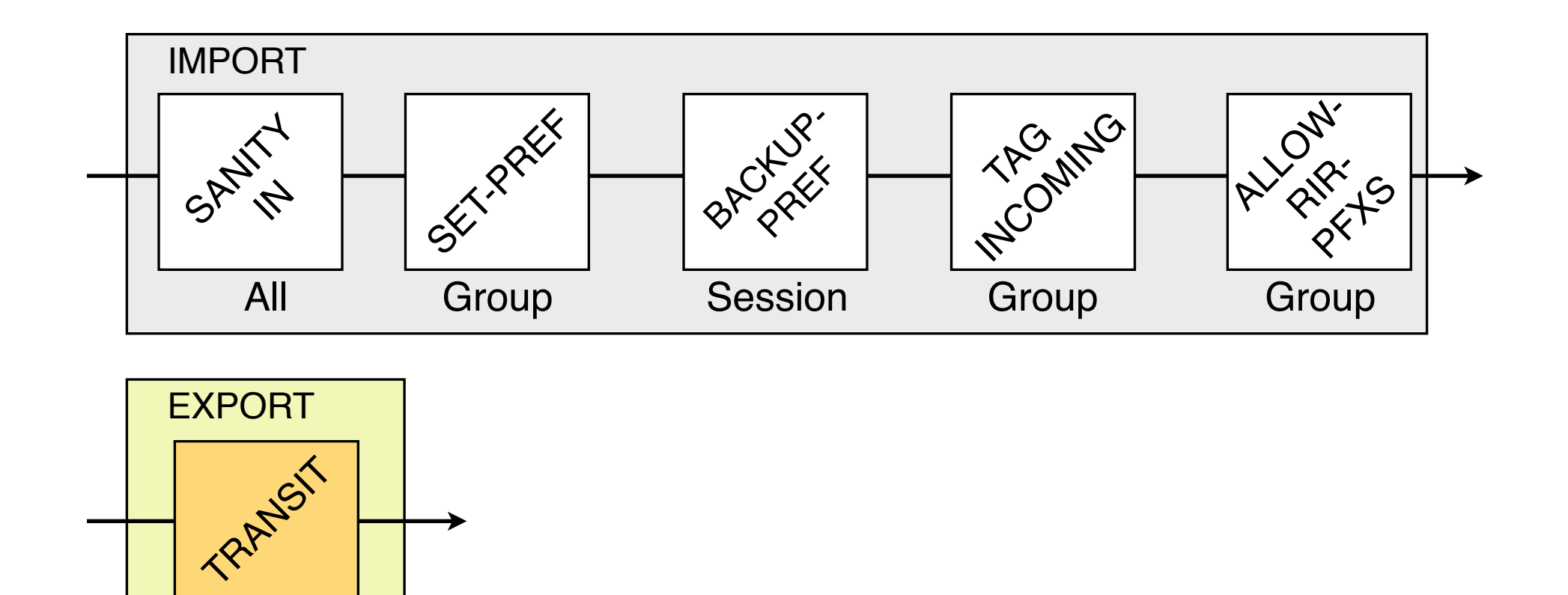

#### BXL:**PROVIDER**:2611:<130.104.0.2>

 $r.comm \oplus \{PROV\}$  $(r.pfx \in BOGONS) \Rightarrow reject$ *r.lp* = 3000

**Group** 

#### $((r.comm \ni CUST) \lor (r.pfx \in INTERNAL))$ ⇒ *accept*

Introduction and Motivation

Towards a *hierarchical* model of routing policies

Implementation and Evaluation

Conclusion

## To Conclude

## Our model offers

- a *network-wide* and *vendor-agnostic* way of configuring routing policies
- **detailed documentation**
- **quick and safe modifications/additions**

*Laurent Vanbever*, Bruno Quoitin and Olivier Bonaventure UCL, Belgium

# Questions ?

PRESTO'09 [Friday, 21 Aug 2009](http://inl.info.ucl.ac.be)

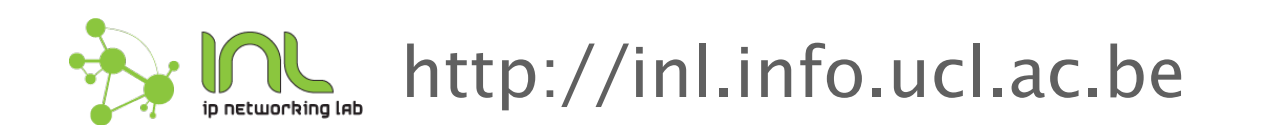